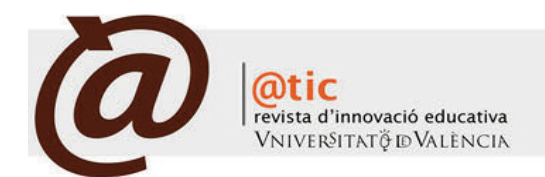

| MonoGRáFICo: InnovACIón EDUCATIvA En InGEnIERíA QUíMICA

## |Págs. 49-58 (10 total)

# Herramientas web para la elaboración de Trabajos Fin de Grado y Master en Ingeniería Química

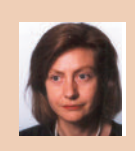

María del Carmen Márquez Moreno Profesora del Departamento de Ingeniería Química y Textil de la Universidad de Salamanca [mcm@usal.es](mailto:mcm@usal.es)

|Fecha presentación: 18/06/2014 | Aceptación: 23/09/2014 |Publicación: 23/12/2014

#### Resumen

La necesidad de un gran volumen de información para la elaboración de proyectos de naturaleza profesional en Ingeniería Química puede llegar a ser un problema grave cuando el proyecto debe ser elaborado por estudiantes para su Trabajo Fin de Grado o su trabajo Fin de Máster, ya que la consecución de esa información es complicada e implica, en muchas ocasiones, un desembolso económico importante. Con el fin de resolver ese problema, el objetivo de este artículo es suministrar al estudiante herramientas web de libre acceso que le permitan tener información relativa a las partes del proyecto que debe elaborar. Para ello se ha realizado un análisis de los campos en los que el alumno requiere información y un estudio para determinar las herramientas web disponibles de libre acceso para la consecución de la misma. A partir de esa investigación, se han encontrado páginas web de libre acceso que contienen la información necesaria para la elaboración de un proyecto profesional, cuyas referencias se han incluido en este trabajo.

Palabras clave: Trabajo Fin de Grado, Trabajo Fin de Máster, herramientas web, proyectos profesionales, Ingeniería Química.

## Resum

La necessitat d'un gran volum d'informació per a l'elaboració de projectes de caràcter professional en Enginyeria Química pot esdevenir un greu problema en aquells casos en els quals el projecte ha de ser preparat pels alumnes per al seu Treball Fi de Grau o Treball Fi de Màster, ja que la consecució d'aquesta informació és complicada i implica, en moltes ocasions, una despesa econòmica important. Per resoldre aquest problema, l'objectiu d'aquest article és subministrar a l'estudiant eines web de lliure accés que li permeten tenir informació relativa a les parts del projecte que ha d'elaborar. Per a fer-ho s'ha realitzat una anàlisi dels camps en els quals l'estudiant necessita informació i un estudi per determinar les eines web disponibles de lliure accés per a la consecució d'aquesta informació. A partir d'aquesta recerca s'han trobat pàgines web amb lliure accés que contenen la informació necessària per a l'elaboració d'un projecte professional, les referències dels quals s'han inclòs en aquest treball.

Paraules clau: Treball Final de Grau, Treball Final de Màster, eines web, projectes professionals, Enginyeria Química

## Abstract

The large volume of information necessary for the elaboration of professional chemical engineering projects can become a serious problem when the project should be prepared by students for the bachelor thesis or the master thesis because the acquisition of that information is complicated and involves, on many occasions, an expenditure of money. To solve this problem, the aim of this article is to provide the student with free web tools to have information concerning the subjects included in the technical project. In order to reach this aim, an analysis on the fields that might require information and a study to determine the free webs relative to such information have been carried out. From those researches, webs containing the information necessary for the elaboration of a professional project have been found and their web addresses have been included in this work.

Key words: Bachelor Thesis, Master Thesis, web tools, professional projects, Chemical Engineering

# **1. Introducción**

Las enseñanzas del grado en Ingeniería Química en España tienen como finalidad la obtención, por parte del estudiante, de una formación general orientada a la preparación para el ejercicio de actividades de carácter profesional. Por su parte, las enseñanzas del Máster en Ingeniería Química tienen como finalidad la adquisición por el estudiante de una formación avanzada, de carácter especializado o multidisciplinar, orientada a la especialización académica o profesional, o bien a promover la iniciación en tareas investigadoras.

En ambos casos, para obtener el título oficial, es necesaria la presentación y defensa de un trabajo final denominado Trabajo Fin de Grado (TFG) y Trabajo Fin de Máster (TFM), respectivamente. Dichos trabajos consisten en proyectos de naturaleza profesional en el ámbito de la Ingeniería Química en los que se sintetizan e integran las competencias adquiridas en las enseñanzas según se establece en la Orden Ministerial CIN/351/2009 (Ministerio de Ciencia e Innovación, 2009) y en la Resolución de 8 de junio de 2009, de la Secretaría General de Universidades publicada en el Boletín Oficial del Estado de 4 de agosto de 2009 (Ministerio de Educación, 2009)

Partiendo de esa base, para la elaboración de esos trabajos, lo primero que hay que saber es en qué consiste un proyecto de naturaleza profesional. Un proyecto, según el Diccionario de la Lengua de la Real Academia Española, es un conjunto de escritos, cálculos y dibujos que se hacen para dar idea de cómo ha de ser y lo que ha de costar una obra de ingeniería. Aunque, en realidad, proyectar a nivel profesional es algo más que eso; citando nuevamente al Diccionario de la Lengua de la Real Academia Española, proyectar es idear, trazar o proponer el plan y los medios para la ejecución de algo.

Si bien, en el caso de la Ingeniería Química, esos escritos, cálculos y dibujos capaces de idear, trazar o proponer el plan y los medios para la ejecución de algo deberían estar referidos a esta área, eso no quiere decir que para su elaboración sólo se requieran conocimientos de Ingeniería Química. Muy al contrario, y precisamente por su naturaleza, para la elaboración de este tipo de proyectos, es necesario llevar a cabo una serie de estudios, no sólo de ingeniería y de química, sino también de mercado, de economía, de transportes, de recursos humanos, de geología…

El carácter multidisciplinar que implica la elaboración de un proyecto profesional de este tipo hace que sea imprescindible disponer de un gran volumen de información para llevarlo a cabo. Esto resulta relevante cuando la elaboración del proyecto corresponde a un TFG o a un TFM, en cuyo caso la información de la que disponen los estudiantes está muy limitada al no tener acceso a datos cuya adquisición implica una complejidad y un desembolso económico importantes.

Teniendo esto en cuenta, el objetivo de este trabajo es suministrar al estudiante herramientas de libre acceso que le permitan tener información relativa a las partes del proyecto de naturaleza profesional que debe elaborar.

#### **2. Metodología**

La consecución de este objetivo consta claramente de dos partes. Se requiere, en primer lugar, un análisis en el que se evalúen los campos en los que el estudiante necesita información y, en segundo lugar, es necesario un estudio para determinar las herramientas web disponibles con libre acceso para la obtención de dicha información.

En relación con la primera cuestión, hay que tener en cuenta las etapas a seguir en la elaboración de un proyecto de Ingeniería Química (Nieto *et al.* 2000; Peters y Timmerhaus 2002; Sapag y Sapag 2008; Villarroel 2013):

Márquez Moreno, María del Carmen (2014). Herramientas web para la elaboración de Trabajos de Fin de Grado y Máster en Ingeniería Química| |

- La primera etapa consiste en evaluar si hay una necesidad del producto que se quiere fabricar que justifique su producción y que permita fijar la capacidad de producción de la planta a diseñar en función de la demanda del producto.

- La segunda etapa implica buscar una ubicación idónea para la instalación de la fábrica que permita satisfacer todas las necesidades de la misma.

- Una vez conocidos el tamaño de la planta y su ubicación, se puede proceder ya, en una tercera etapa, al análisis de la parte ingenieril de cálculo y diseño de equipos e instalaciones, para conformar de ese modo la estructura de la instalación.

- La cuarta y última etapa está basada en un cálculo de costes, con la finalidad de poder determinar la rentabilidad del proyecto.

Aunque no en todos los TFG o TFM tienen por qué analizarse todos esos aspectos y, en algunos, se pueden analizar otros como, por ejemplo, el impacto ambiental o cuestiones de seguridad e higiene, el análisis llevado a cabo en este trabajo se ha centrado en la necesidad de obtener información relativa a los campos citados, que son los más comúnmente estudiados y que pueden agruparse en cuatro grandes bloques:

- · Estudio de mercado
- · Localización de la planta
- · Ingeniería del proceso
- · Evaluación económica

Respecto a la segunda cuestión, ha sido preciso llevar a cabo un análisis exhaustivo de la información existente en la red para poder comprobar la disponibilidad de páginas web con libre acceso que permitan obtener información necesaria para la elaboración de esos estudios. Para ello se han buscado dichas páginas en función de los cuatro bloques diferenciados citados anteriormente y, para cada uno de estos bloques, las relacionadas con los distintos parámetros implicados en los mismos, de modo que, a través de las páginas web con libre acceso encontradas, se pueda conseguir toda la información necesaria para la elaboración del proyecto.

#### **3. Resultados y discusión**

Para un mejor seguimiento de este trabajo, y de acuerdo con la metodología indicada, los resultados obtenidos se muestran en cuatro apartados (estudio de mercado, localización de la planta, ingeniería de proceso y evaluación económica), dentro de los cuales se han agrupado en función de los parámetros analizados.

## *3.1. Estudio de mercado*

Una de las partes más importantes de un proyecto es el estudio de mercado, ya que de la exactitud del análisis dependerá la realización de las siguientes partes. Este análisis definirá la cristalización o no del estudio total del proyecto.

En el estudio de mercado, el estudiante tiene que determinar si hay demanda insatisfecha del producto a fabricar

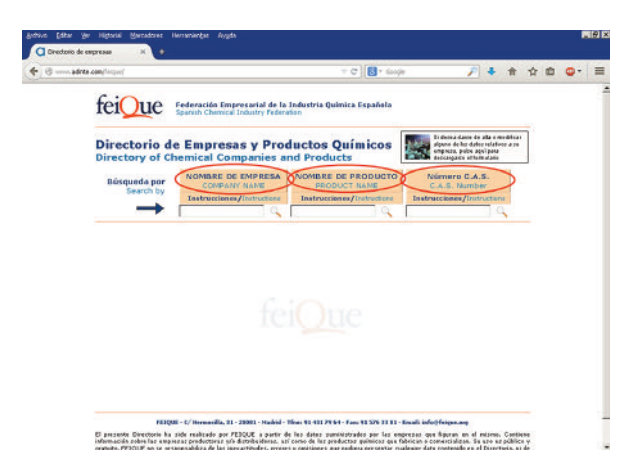

Figura 1. Empresas productoras o distribuidoras de productos químicos [\(http://www.adinte.com/feique/\)](http://www.adinte.com/feique/)

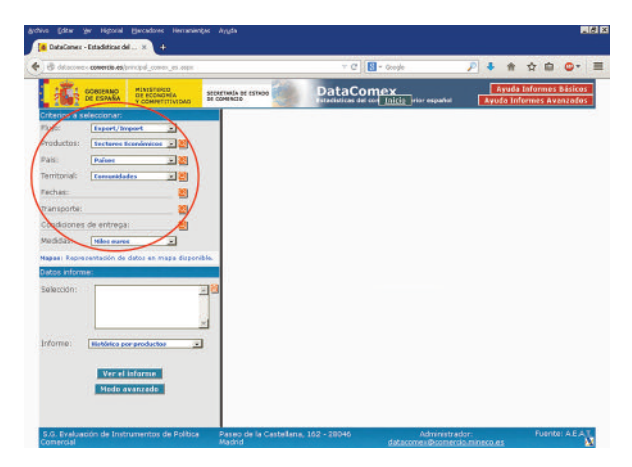

Figura 2. Importaciones y exportaciones en España [\(http://datacomex.comercio.es/principal\\_comex\\_es.aspx\)](http://datacomex.comercio.es/principal_comex_es.aspx)

(la cantidad de producto ofertada es inferior a la cantidad demandada) o demanda por sustitución del mismo (la nueva producción no amplía el volumen del mercado existente, sino que desplaza a otros proveedores de dicho mercado), y si hay disponibilidad de las materias primas para la fabricación del mismo.

Para ello, además de recurrir a los anuarios de ingeniería química de los cuales a veces no tiene disponibilidad o no están actualizados, puede acudir a dos páginas web que le dan información sobre productores y distribuidores y sobre exportación e importación de productos.

La primera pertenece a la Federación Empresarial de la Industria Química Española (FEIQUE, 2014) y permite buscar (Figura 1) qué productos fabrica una empresa concreta, introduciendo su nombre, o las empresas que fabrican un producto determinado, introduciendo el nombre del compuesto o su número de registro CAS (Chemical Abstract Service). De ese modo el estudiante obtiene los datos de la/s empresa/s fabricante/s o suministradora/s y puede dirigirse a ellas para recabar información.

Para completar esta información, la segunda página web, que corresponde al Ministerio de Economía y Competitividad y que dispone de una base de datos llamada Data-Comex, permite conocer las exportaciones e importaciones de cada producto (Figura 2). En esta página web (Ministerio de Economía y Competitividad, 2014) se puede buscar un producto concreto y sus exportaciones e importaciones a

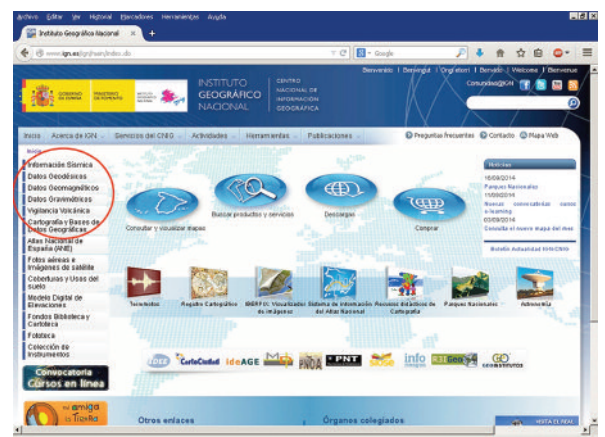

Figura 3. Características del suelo y sismología [\(http://www.ign.es/ign/main/index.do\)](http://www.ign.es/ign/main/index.do)

| Márquez Moreno, María del Carmen (2014). Herramientas web para la elaboración de Trabajos de Fin de Grado y Máster en Ingeniería Química|

distintos países e, incluso, a las distintas Comunidades Autónomas o provincias españolas. Para acceder a ello están disponibles las pestañas "flujo" donde se puede elegir el tipo de datos a obtener (exportaciones, importaciones, ambos… ); "productos" que, seleccionando la opción "taric", permite elegir el tipo de producto dentro de distintos sectores para luego ya concretar el producto buscado; "país" que da la posibilidad de hacer la búsqueda por países o por agrupaciones de países; y la pestaña "territorial" que da la opción de elegir la búsqueda en función de las comunidades autónomas o de las provincias. También se puede buscar por fecha, tipo de transporte o condiciones de entrega.

## *3.2. Localización de la planta*

En un proyecto, la localización adecuada de la planta contribuirá a la obtención de una mayor rentabilidad sobre el capital en el caso de proyectos con beneficio económico o a la obtención del coste unitario mínimo en el caso de proyectos con beneficio social.

Por tanto, en el análisis de la localización, el estudiante debe elegir el lugar óptimo para ubicar la planta en función de los factores que pueden determinar la consecución de los objetivos anteriormente indicados. Estos factores son:

- Características del lugar:
	- · Suelo
	- · Climatología
	- · Sismicidad
	- · Inundaciones
	- · Incendios

- Disponibilidad y precio de:

- · Materias primas
- · Transporte
- · Servicios generales (combustibles, electricidad,
- agua, vapor…)
- · Mano de obra
- · Terreno

En relación con las características del lugar, en la web del Ministerio de Fomento, a través de su Instituto Geográfico Nacional (2014), se pueden obtener datos sobre el suelo (datos geodésicos, geomagnéticos, gravimétricos…) y sobre sismicidad (Figura 3).

La web del Ministerio de Agricultura, Alimentación y Medio Ambiente (2014) da información sobre los riesgos de

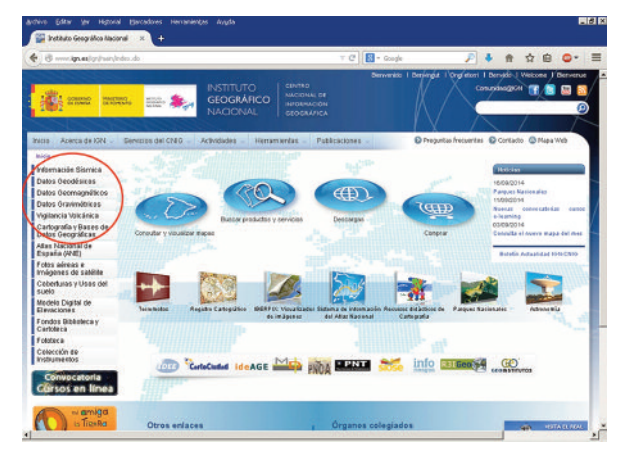

Figura 4. Riesgo de inundaciones [\(http://www.magrama.gob.es/es/agua/temas/gestion-de-los-riesgos-de](http://www.magrama.gob.es/es/agua/temas/gestion-de-los-riesgos-de-inundacion/mapa-peligrosidad-riesgo-inundacion)[inundacion/mapa-peligrosidad-riesgo-inundacion\)](http://www.magrama.gob.es/es/agua/temas/gestion-de-los-riesgos-de-inundacion/mapa-peligrosidad-riesgo-inundacion)

inundación en las distintas zonas de España (Figura 4) y, a través de la Agencia Estatal de Meteorología (2014), da la información sobre la climatología en toda España (Figura 5 a).

Estos datos también pueden ser obtenidos a través del Instituto Nacional de Estadística (INI, 2014a) que proporciona información sobre horas de sol, temperaturas máximas y mínimas, humedad, precipitaciones, etc. (Figura 5 b).

Respecto a las características del lugar, este Instituto también proporciona datos sobre las zonas más propensas a incendios (INI, 2014b), no sólo a nivel nacional sino también por Comunidades (Figura 6).

En cuanto a información sobre disponibilidad y precio de materias primas, puede ser suministrada de forma directa por los fabricantes o distribuidores de las mismas con los que, como se indicó al hablar del estudio de mercado, se puede contactar a través de la web de la FEIQUE (2014) (Figura 1).

El Ministerio de Fomento (2014), en su página web, tiene a libre disposición un asistente para el cálculo de costes del transporte de mercancías que permite descargar el programa y, además, da datos de costes de transporte en distintas fechas (Figura 7).

La web del Ministerio de Industria y Energía, a través de la Secretaría de Estado de Energía, permite obtener no sólo el precio de carburantes, sino también las tarifas eléctricas disponibles (Secretaria de Estado de Energía, 2014 a y b) (Figura 8).

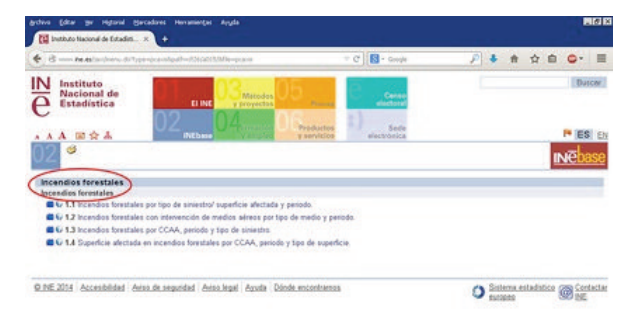

#### Figura 6. Incendios

| Márquez Moreno, María del Carmen (2014). Herramientas web para la elaboración de Trabajos de Fin de Grado y Máster en Ingeniería Química|

(http://www.ine.es/jaxi/menu.do?type=pcaxis&path=/t26/a015/&file

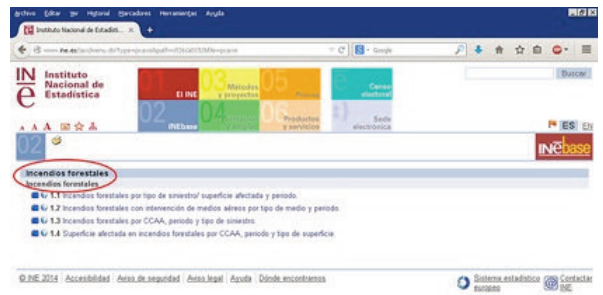

Figura 7. Costes de transporte [\(http://www.fomento.es/mfom/lang\\_castellano/direcciones\\_generales-](http://www.fomento.es/mfom/lang_castellano/direcciones_generales/transporte_terrestre/servicios_transportista/) [/transporte\\_terrestre/servicios\\_transportista/\)](http://www.fomento.es/mfom/lang_castellano/direcciones_generales/transporte_terrestre/servicios_transportista/)

El Instituto Nacional de Estadística nuevamente resulta ser una fuente de información respecto a servicios generales; en concreto, respecto a datos sobre suministro y disponibilidad de agua (INE, 2014c) que permiten calcular al estudiante la disponibilidad de agua para su planta por la diferencia entre la cantidad total de agua disponible y la suministrada, así como sobre las posibilidades de tratamiento de la misma (Figura 9).

Aunque en esta página web no se da el precio del agua, hay que indicar que el precio del agua también está disponible en la red en la web de *iagua*. Esta página (Iagua, 2014) nos da precios del agua no sólo en distintas partes de España sino también en Europa (Figura 10).

El precio del vapor a utilizar como servicio general puede calcularse en la página web de la compañía TLV, compañía especialista en vapor, donde hay una calculadora que permite determinar el coste unitario del vapor (TLV, 2014),

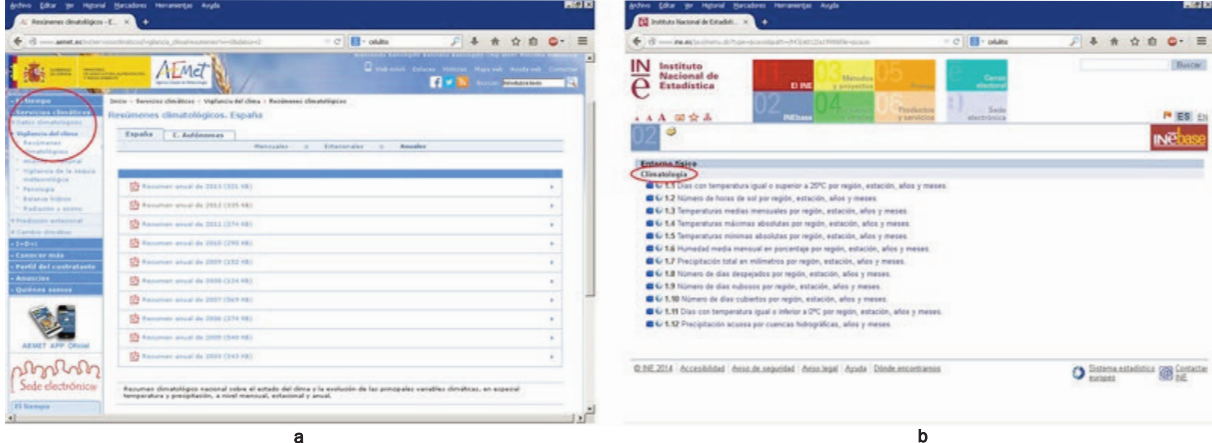

Figura 5. Climatología: a) Información a través del Ministerio de Agricultura, Alimentación y Medio Ambiente

[\(http://www.aemet.es/es/serviciosclimaticos/vigilancia\\_clima/resumenes?w=0&datos=2\)](http://www.aemet.es/es/serviciosclimaticos/vigilancia_clima/resumenes?w=0&datos=2), b) Información a través de la página web del Instituto nacional de Estadística [\(http://www.ine.es/jaxi/menu.do?type=pcaxis&path=/t43/a012/a1998&file=pcaxis\)](http://www.ine.es/jaxi/menu.do?type=pcaxis&path=/t43/a012/a1998&file=pcaxis)

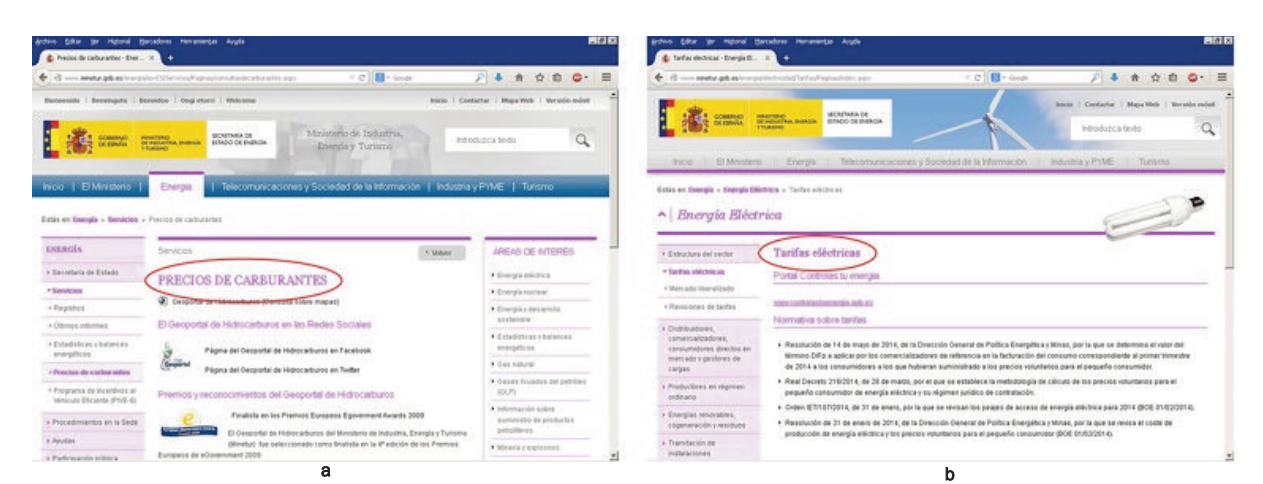

| Márquez Moreno, María del Carmen (2014). Herramientas web para la elaboración de Trabajos de Fin de Grado y Máster en Ingeniería Química|

Figura 8. Precios de carburantes [\(http://www.minetur.gob.es/energia/es-ES/Servicios/Paginas/consultasdecarburantes.aspx\)](http://www.minetur.gob.es/energia/es-ES/Servicios/Paginas/consultasdecarburantes.aspx) y electricidad [\(http://www.minetur.gob.es/energia/electricidad/Tarifas/Paginas/index.aspx](http://www.minetur.gob.es/energia/electricidad/Tarifas/Paginas/index.aspx)

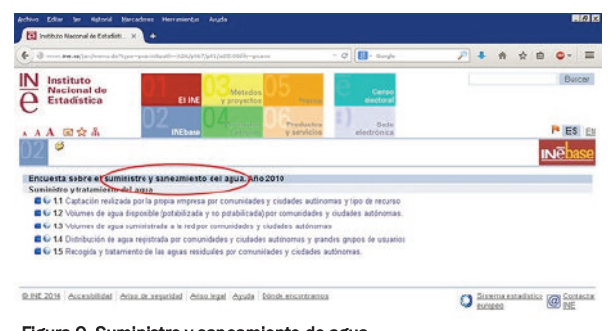

#### Figura 9. Suministro y saneamiento de agua [\(http://www.ine.es/jaxi/menu.do?type=pcaxis&path=/t26/p067/p01/a](http://www.ine.es/jaxi/menu.do?type=pcaxis&path=/t26/p067/p01/a2010&file=pcaxis) [2010&file=pcaxis\)](http://www.ine.es/jaxi/menu.do?type=pcaxis&path=/t26/p067/p01/a2010&file=pcaxis)

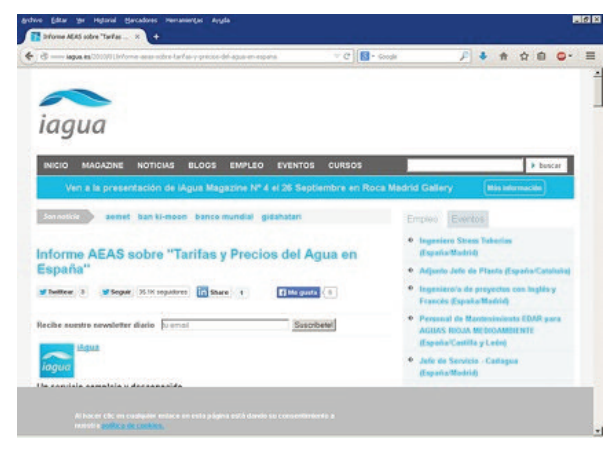

Figura 10. Precio del agua [\(http://www.iagua.es/2010/01/informe](http://www.iagua.es/2010/01/informe-aeas-sobre-tarifas-y-precios-del-agua-en-espana)[aeas-sobre-tarifas-y-precios-del-agua-en-espana\)](http://www.iagua.es/2010/01/informe-aeas-sobre-tarifas-y-precios-del-agua-en-espana)

simplemente introduciendo los datos de la presión del mismo, la temperatura del agua de alimentación a la caldera y el coste unitario de la energía (Figura 11).

La información sobre la mano de obra puede conseguirse también en la web del Instituto Nacional de Estadística, en la cual se pueden obtener los datos de población activa, lo que permite determinar la disponibilidad de mano de obra, cualificada o no, en los distintos puntos del país (Figura 12 a), las condiciones de trabajo y las relaciones laborales que permiten determinar qué zonas son más y qué zonas son menos conflictivas en relación con huelgas y jornadas laborales no trabajadas (Figura 12 b), y el coste laboral que permite conocer el salario del trabajador (Figura 12 c) (INE, 2014 d, e y f).

En relación con el Instituto Nacional de Estadística, hay que decir que también proporciona índices de precios industriales (Figura 13) que pueden ser de gran utilidad cuando el estudiante tiene datos de precios que no están actualizados. Así, dentro de los índices de precios industriales se pueden conocer los índices de productos, aplicados a cada grupo (por ejemplo, productos químicos, farmacéuticos, etc.) que permitirían actualizar el precio de los mismos, y los índices de servicios generales como transporte, electricidad, agua, gas, etc., que permiten actualizar el precio de esos servicios, los índices de máquinas y equipos industriales para la actualización de sus costes (aunque se utilicen los índices de Marshall & Switf o de Chemical Engineering para la actualización del coste cuando los equipos son comprados en el extranjero; cuando son de producción nacional, es mejor usar este índice) y el índice de precios al consumo para actualizar los salarios (INE, 2014g).

Toda la información así obtenida sobre distintas posibles localizaciones va a permitir elegir una zona concreta para ubicar la fábrica pero, dentro de la zona, hay que conocer si hay parcelas disponibles. Nuevamente es la página del Ministerio de Fomento la que, a través de su Entidad Pública Empresarial de Suelo (SEPES, 2014), permite conocer qué parcelas hay disponibles en España y acceder a sus características y precio, introduciendo en la página la comunidad, la provincia y el municipio del cual se quiere conocer la in-

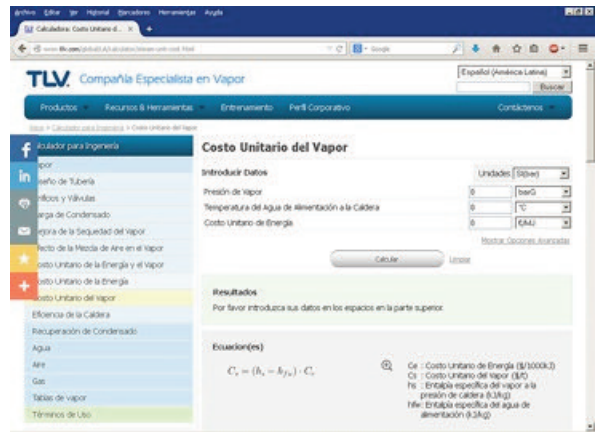

Figura 11. Precio del vapor [\(http://www.tlv.com/global/LA/calculator/steam-unit-cost.html\)](http://www.tlv.com/global/LA/calculator/steam-unit-cost.html)

(a

## Márquez Moreno, María del Carmen (2014). Herramientas web para la elaboración de Trabajos de Fin de Grado y Máster en Ingeniería Química| |

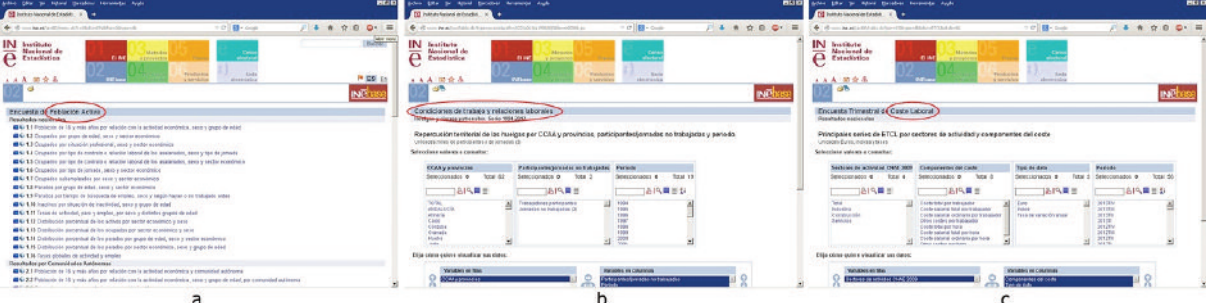

Figura 12. Información sobre mano de obra: a) Población activa [\(http://www.ine.es/jaxiBD/menu.do?L=0&divi=EPA&his=0&type=db\)](http://www.ine.es/jaxiBD/menu.do?L=0&divi=EPA&his=0&type=db), b) Condiciones de trabajo y relaciones laborales [\(http://www.ine.es/jaxi/tabla.do?type=pcaxis&path=/t22/a063/a1998/l0/&file=m90006.px\)](http://www.ine.es/jaxi/tabla.do?type=pcaxis&path=/t22/a063/a1998/l0/&file=m90006.px), c) Coste laboral [\(http://www.ine.es/jaxiBD/tabla.do?per=03&type=db&divi=ETCL&idtab=56\)](http://www.ine.es/jaxiBD/tabla.do?per=03&type=db&divi=ETCL&idtab=56)

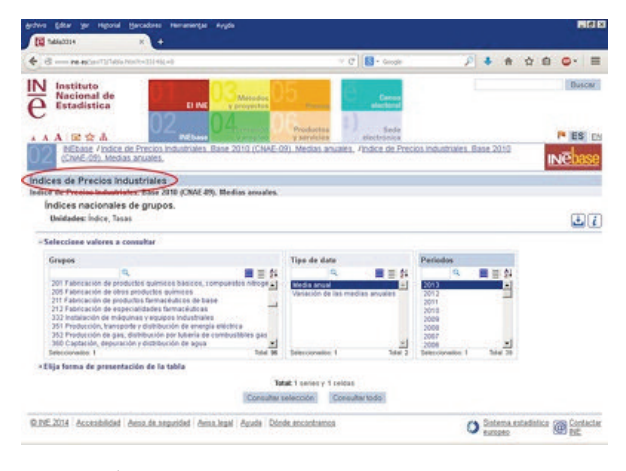

Figura 13. índices de precios industriales [\(http://www.ine.es/jaxi/tabla.do?per=12&type=db&divi=IPR&idtab=47\)](http://www.ine.es/jaxi/tabla.do?per=12&type=db&divi=IPR&idtab=47)

formación (Figura 14 a). Incluso, dentro de las provincias más industrializadas, como la de Tarragona, hay páginas web que permiten obtener información sobre disponibilidad de parcelas (Figura 14 b) donde se puede elegir la información a buscar en función de suelo construido o no, venta o alquiler, superficie deseada e, incluso, precio de coste (Ayuntamiento de Tarragona, 2014).

#### *3.3. Ingeniería del proceso*

La ingeniería del proceso es aquella documentación del proyecto que tiene que ver con la parte técnica, es decir, con el desarrollo, el diseño y la optimización del proceso de producción.

En la parte de ingeniería del proceso, el estudiante debe determinar el método óptimo de fabricación y, una vez elegido, diseñar la instalación.

En cuanto a esta parte del proyecto, los mayores problemas de obtención de información, en general, están relacionados con los propios procesos y con las propiedades físico-químicas de los compuestos.

La información de los procesos se puede conseguir a través de patentes y hay varias páginas web que la pueden suministrar: la de la oficina de patentes de España perteneciente al Ministerio de Industria, Energía y Turismo (Figura 15 a), la de la oficina de patentes de Europa (Figura 15 b), y la de la oficina de patentes de Estados Unidos (Figura 15 c) que, a través de sus bases de datos, permiten buscar información sobre procesos de producción patentados en España, en Europa y en Norteamérica, respectivamente (Oficina Española de Patentes y Marcas, 2014; European Patent Office, 2014; United States Patent and Trademark Oficce, 2014). En todas ellas la búsqueda se realiza a partir de palabras clave o del número de patente en caso de que se conozca.

También se pueden utilizar los buscadores de patentes como el de Google (2014) y el de la Organización Mundial de la Propiedad Intelectual (World Intellectual Property Organization, 2014) (Figura 16) en los que mediante el empleo

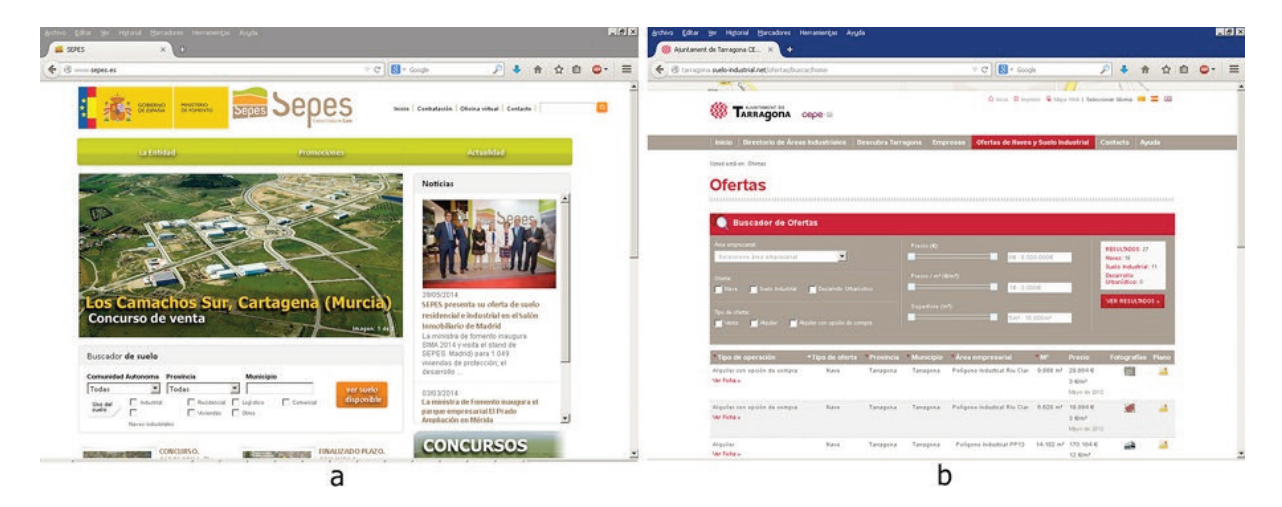

Figura 14. Disponibilidad y precio de suelo: a) Información a través del Ministerio de Fomento [\(http://www.sepes.es/\)](http://www.sepes.es/), b) Información a través del Ayuntamiento de Tarragona [\(http://tarragona.suelo-industrial.net/ofertas/buscar/home\)](http://tarragona.suelo-industrial.net/ofertas/buscar/home)

(A

## Márquez Moreno, María del Carmen (2014). Herramientas web para la elaboración de Trabajos de Fin de Grado y Máster en Ingeniería Química| |

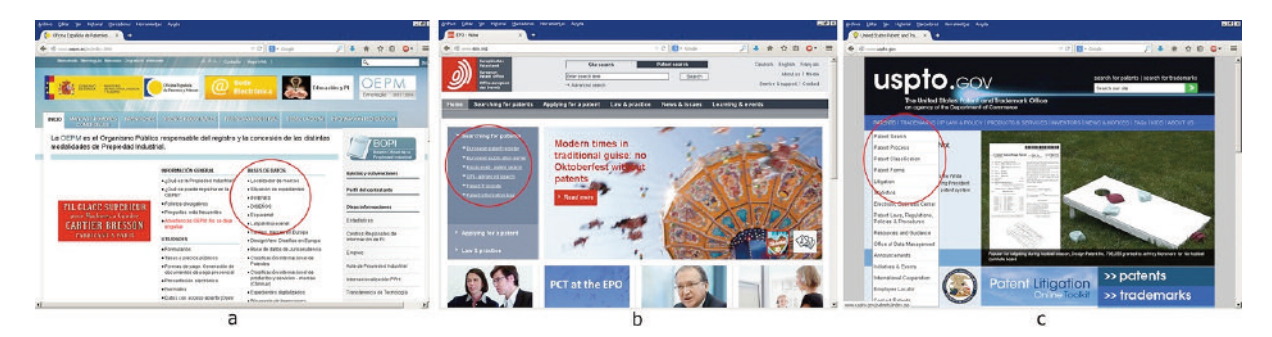

Figura 15. oficina de Patentes: a) Española [\(www.oepm.es\)](www.oepm.es), b) Europea [\(www.european-patent-office.org\)](www.european-patent-office.org), c) Estadounidense [\(www.uspto.gov\)](www.uspto.gov)

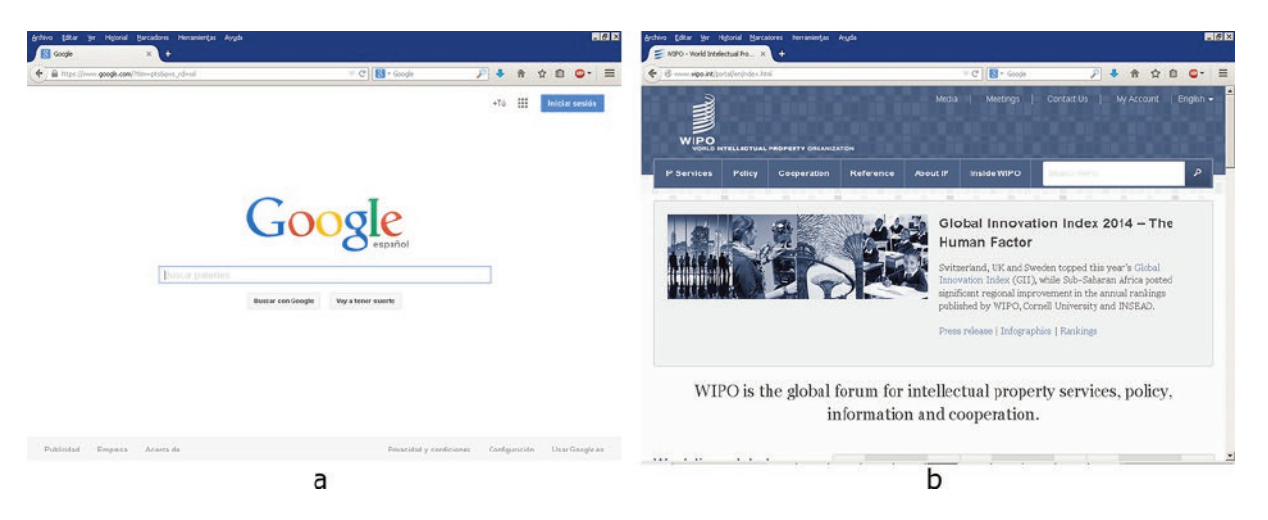

Figura 16. Buscadores de patentes: a) Google [\(www.google.com/patents\)](www.google.com/patents), b) organización Mundial de la Propiedad Intelectual [\(www.wipo.int\)](www.wipo.int)

de palabras clave adecuadamente escogidas se puede acceder a un importante volumen de información. Al igual que en las páginas web de las oficinas de patentes, en estos buscadores se pueden buscar patentes concretas, siempre y cuando se conozca su número.

La información sobre propiedades de los compuestos se puede conseguir a través de distintas páginas, como la del Departamento de Salud de Estados Unidos (U. S. Department of Health & Human Services, 2014), del Instituto Nacional de Estándares y Tecnología de Estados Unidos (National Institute of Standards and Technology, 2014), e incluso hay una web, la de Depth-First construida por el Dr. Apodaca (2014), con acceso a 64 bases de datos gratuitas sobre sustancias químicas (Figura 17).

# *3.4. Evaluación económica*

El objetivo de todo proyecto es la obtención de unos beneficios en forma de rentabilidad económica del capital (proyectos con beneficio económico) o en forma de coste unitario mínimo (proyectos con beneficio social).

Para ello, en la evaluación económica, el estudiante debe determinar el coste de producción así como el capital invertido y los ingresos por ventas del producto, lo que le permitirá calcular la rentabilidad bruta y neta del proceso y los beneficios a obtener con él.

Los costes de producción dependen de los costes de distintas partidas como materias primas, servicios generales (agua, electricidad, gas, combustibles, etc.), mano de obra, transporte, etc. El capital invertido es función fundamental-

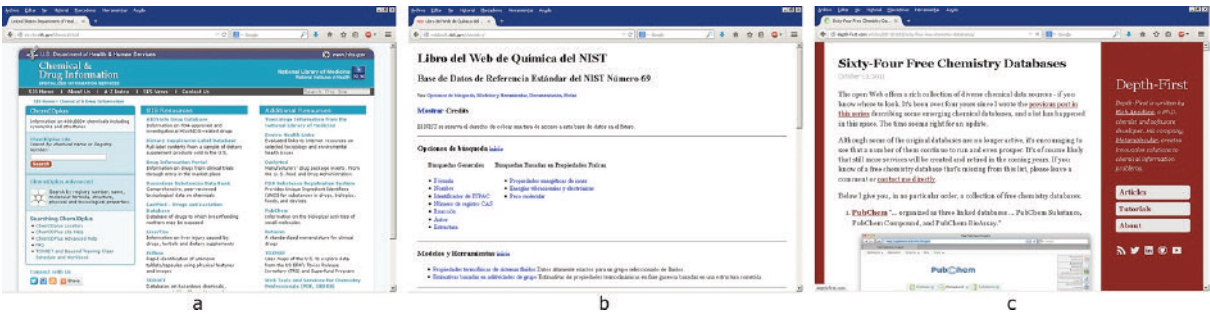

Figura 17. Propiedades de los compuestos a través de: a) Departamento de Salud de Estados Unidos [\(http://sis.nlm.nih.gov/chemical.html\)](http://sis.nlm.nih.gov/chemical.html), b) Instituto nacional de Estándares y Tecnología de Estados Unidos [\(http://webbook.nist.gov/chemistry/\)](http://webbook.nist.gov/chemistry/), c) Depth-First [\(http://depth](http://depth-first.com/articles/2011/10/12/sixty-four-free-chemistry-databases/)first.com/articles/2011/10/12/sixty-four-free-chemistry-databa

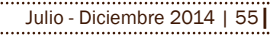

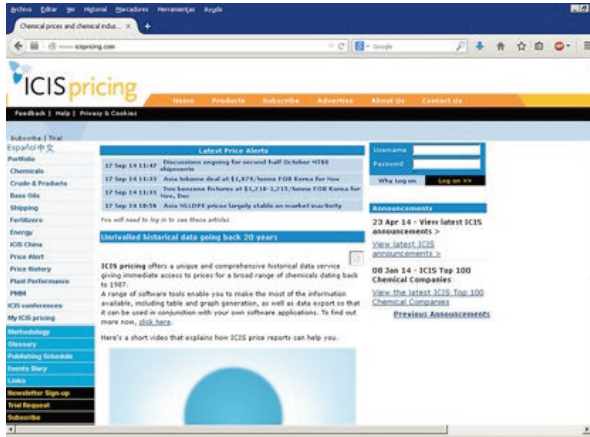

Figura 18. Precio productos químicos [\(www.icispricing.com\)](www.icispricing.com)

mente del coste de las instalaciones y el coste del terreno. Y los ingresos por ventas sólo dependen, para una capacidad de producción determinada, del precio de venta del producto.

Por tanto, las necesidades informativas del estudiante en relación con la evaluación económica se basan fundamentalmente en precios. Las herramientas web de libre acceso para el suministro de información relativa a la mayoría de esos costes ya se han indicado en el apartado anterior de localización, en el que se ha visto la disponibilidad de información para precios de transporte, agua, electricidad, gas, combustibles, mano de obra, suelo, etc.

Aparte de los precios ya indicados, el estudiante necesita disponer de precios de los productos químicos y del coste de los equipos.

En cuanto a información sobre disponibilidad y precio de materias primas, puede ser suministrada de forma directa por los fabricantes o distribuidores de las mismas con los que, como se indicó al hablar del estudio de mercado, se puede contactar a través de la web de la FEIQUE (Figura 1).

El precio de los productos químicos, al igual que el de las materias primas, se puede obtener de forma directa por los fabricantes o distribuidores de las mismas contactando por medio de la web de la FEIQUE (2014). Pero también se puede obtener a través de la web del Independent Chemical Information Service (ICIS, 2014) donde disponen de una lista de más de ciento cincuenta compuestos de los que suministran precio gratuitamente una vez introducidos una serie de datos sobre el solicitante (Figura 18).

Por último, el coste de equipos se puede obtener a partir de dos estimadores de costes (Figuras 19 y 20): el estimador de costes de Peters-Timmerhaus (2014) o el estimador de costes de Matches (2014). Ambos funcionan de modo análogo: se elige un equipo y se seleccionan para él las características correspondientes (tipo de equipo, tamaño, material de construcción, condiciones de operación, etc.), obteniéndose, de ese modo, el precio de ese equipo concreto.

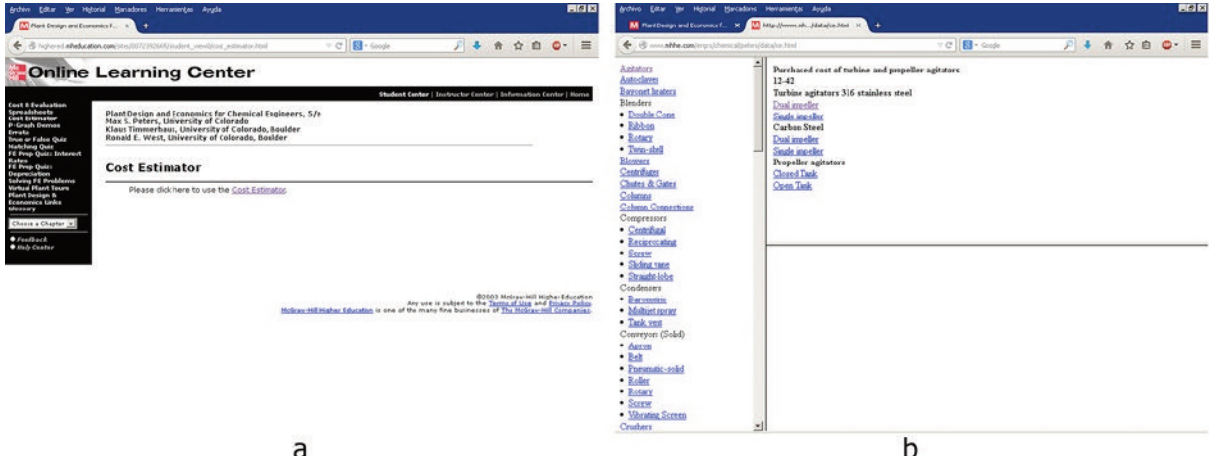

Márquez Moreno, María del Carmen (2014). Herramientas web para la elaboración de Trabajos de Fin de Grado y Máster en Ingeniería Química| |

Figura 19. Estimador de coste de equipos de Peters-Timmerhaus: a) Página principal, b) Estimación de coste de un agitador [\(http://highered.mcgraw](http://highered.mcgraw-hill.com/sites/0072392665/student_view0/cost_estimator.html)[hill.com/sites/0072392665/student\\_view0/cost\\_estimator.html\)](http://highered.mcgraw-hill.com/sites/0072392665/student_view0/cost_estimator.html)

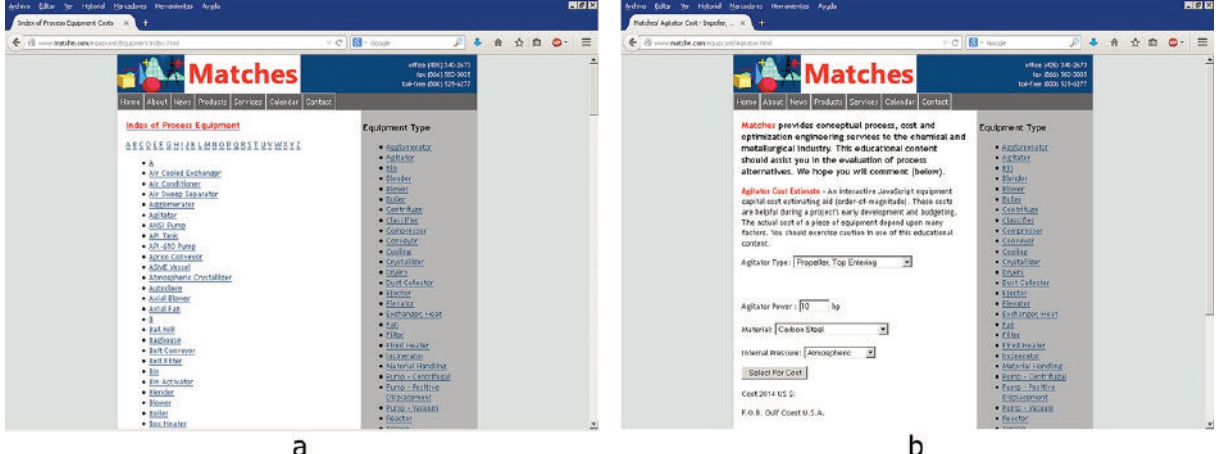

Figura 20. Estimador de coste de equipos de Matches: a) Página principal, b) Estimación de coste de un agitado [\(http://www.matche.com/equipcost/EquipmentIndex.html\)](http://www.matche.com/equipcost/EquipmentIndex.html)

# **4. Conclusiones**

La obtención, por parte de los estudiantes, de la información necesaria para la elaboración de sus TFG o TFM en Ingeniería Química es una de las tareas más arduas previa a la redacción del proyecto que constituye tales trabajos.

Sin embargo, la adquisición de dicha información es posible, siempre y cuando se realice un estudio exhaustivo de la red en la que, como se ha podido comprobar a lo largo de este artículo, se encuentran disponibles numerosas páginas web de libre acceso, a partir de las cuales los estudiantes, de una manera gratuita y relativamente sencilla, podrán recopilar los datos necesarios para la realización de los estudios imprescindibles en todo proyecto de Ingeniería Química.

## **5. Bibliografía**

- Agencia Estatal de Meteorología (2014). Climatología. [http://www.aemet.es/es/serviciosclimaticos/vigilanci](http://www.aemet.es/es/serviciosclimaticos/vigilancia_clima/resumenes?w=0&datos=2 )[a\\_clima/resumenes?w=0&datos=2](http://www.aemet.es/es/serviciosclimaticos/vigilancia_clima/resumenes?w=0&datos=2 )
- Apodaca, R. (2014). Sixty-Four Free Chemistry Databases. [http://depth-first.com/articles/2011/10/12/sixty-four](http://www.aemet.es/es/serviciosclimaticos/vigilancia_clima/resumenes?w=0&datos=2 )[free-chemistry-databases/](http://www.aemet.es/es/serviciosclimaticos/vigilancia_clima/resumenes?w=0&datos=2 )
- Ayuntamiento de Tarragona (2014). Disponibilidad y precio de [suelo.](http://www.aemet.es/es/serviciosclimaticos/vigilancia_clima/resumenes?w=0&datos=2 ) [http://tarragona.suelo](http://tarragona.suelo-industrial.net/ofertas/buscar/home )[industrial.net/ofertas/buscar/home](http://tarragona.suelo-industrial.net/ofertas/buscar/home )

[European](http://tarragona.suelo-industrial.net/ofertas/buscar/home ) Patent Office (2014). Site Search. [www.euro](www.european-patent-office.org)[pean-patent-office.org](www.european-patent-office.org)

FEIQUE (Federación Empresarial de la Industria Química Española) (2014). Empresas productoras o distribuidoras de productos químicos.

http://www.adinte.com/feique/ Google (2014). Buscador de patentes.

- [www.google.com/patents](www.google.com/patents )
- IAGUA (2014). Precio del agua.

[http://www.iagua.es/2010/01/informe-aeas-sobre](www.google.com/patents )[tarifas-y-precios-del-agua-en-espana](www.google.com/patents )

- ICIS (Independent Chemical Information Service) (2014). Precio productos químicos. <www.icispricing.com>
- Instituto Geográfico Nacional (2014). Características del suelo y sismología.

<http://www.ign.es/ign/main/index.do>

- INI (Instituto Nacional de Estadística) (2014a). Climatología. [http://www.ine.es/jaxi/menu.do?type=pcaxis&path=/](http://www.ine.es/jaxi/menu.do?type=pcaxis&path=/t43/a012/a1998&file=pcaxis) [t43/a012/a1998&file=pcaxis](http://www.ine.es/jaxi/menu.do?type=pcaxis&path=/t43/a012/a1998&file=pcaxis)
- INI (Instituto Nacional de Estadística) (2014b). Incendios. [http://www.ine.es/jaxi/menu.do?type=pcaxis&path=/](http://www.ine.es/jaxi/menu.do?type=pcaxis&path=/t26/a015/&file=pcaxis) [t26/a015/&file=pcaxis](http://www.ine.es/jaxi/menu.do?type=pcaxis&path=/t26/a015/&file=pcaxis)

INI (Instituto Nacional de Estadística) (2014c). Suministro y saneamiento de agua. [http://www.ine.es/jaxi/menu.do?type=pcaxis&path=/](http://www.ine.es/jaxi/menu.do?type=pcaxis&path=/t26/p067/p01/a2010&file=pcaxis ) [t26/p067/p01/a2010&file=pcaxis](http://www.ine.es/jaxi/menu.do?type=pcaxis&path=/t26/p067/p01/a2010&file=pcaxis )

INI (Instituto Nacional de Estadística) (2014d). Información sobre [población](http://www.ine.es/jaxi/menu.do?type=pcaxis&path=/t26/p067/p01/a2010&file=pcaxis ) activa. [http://www.ine.es/ja]( http://www.ine.es/jaxiBD/menu.do?L=0&divi=EPA&his=0&type=db)[xiBD/menu.do?L=0&divi=EPA&his=0&type=db]( http://www.ine.es/jaxiBD/menu.do?L=0&divi=EPA&his=0&type=db)

INI (Instituto Nacional de Estadística) (2014e). Información sobre Condiciones de trabajo y relaciones laborales. [http://www.ine.es/jaxi/tabla.do?type=pcaxis&path=/t](http://www.ine.es/jaxi/tabla.do?type=pcaxis&path=/t22/a063/a1998/l0/&file=m90006.px) [22/a063/a1998/l0/&file=m90006.px](http://www.ine.es/jaxi/tabla.do?type=pcaxis&path=/t22/a063/a1998/l0/&file=m90006.px)

- INI (Instituto Nacional de Estadística) (2014f). Información sobre Coste laboral. [http://www.ine.es/jaxiBD/tabla.do?per=03&type=db](http://www.ine.es/jaxiBD/tabla.do?per=03&type=db&divi=ETCL&idtab=56) [&divi=ETCL&idtab=56](http://www.ine.es/jaxiBD/tabla.do?per=03&type=db&divi=ETCL&idtab=56)
- INI (Instituto Nacional de Estadística) (2014g). Índices de precios industriales.

[http://www.ine.es/jaxi/tabla.do?per=12&type=db&div](http://www.ine.es/jaxi/tabla.do?per=12&type=db&divi=IPR&idtab=47)

[i=IPR&idtab=47](http://www.ine.es/jaxi/tabla.do?per=12&type=db&divi=IPR&idtab=47)

Márquez Moreno, María del Carmen (2014). Herramientas web para la elaboración de Trabajos de Fin de Grado y Máster en Ingeniería Química| |

- Matches (2014). Estimador de coste de equipos. http://www.matche.com/equipcost/EquipmentIndex.html
- Ministerio de Agricultura, Alimentación y Medio Ambiente (2014). Riesgo de inundaciones. [http://www.ma](http://www.magrama.gob.es/es/agua/temas/gestion-de-los-riesgos-de-inundacion/mapa-peligrosidad-riesgo-inundacion/)[grama.gob.es/es/agua/temas/gestion-de-los-riesgos](http://www.magrama.gob.es/es/agua/temas/gestion-de-los-riesgos-de-inundacion/mapa-peligrosidad-riesgo-inundacion/)[de-inundacion/mapa-peligrosidad-riesgo-inundacion/](http://www.magrama.gob.es/es/agua/temas/gestion-de-los-riesgos-de-inundacion/mapa-peligrosidad-riesgo-inundacion/)

Ministerio de Ciencia e Innovación (2009). Orden CIN/351/2009, de 9 de febrero, por la que se establecen los requisitos para la verificación de los títulos universitarios oficiales que habiliten para el ejercicio de la profesión de Ingeniero Técnico Industrial*. Boletín Oficial del Estado* 44, pp. 18145-19149. [http://www.boe.es/boe/dias/2009/02/20/pdfs/BOE-](http://www.boe.es/boe/dias/2009/02/20/pdfs/BOE-A-2009-2893.pdf)[A-2009-2893.pdf](http://www.boe.es/boe/dias/2009/02/20/pdfs/BOE-A-2009-2893.pdf)

- Ministerio de Economía y Competitividad (2014). Importaciones y exportaciones en España. [http://dataco](http://datacomex.comercio.es/principal_comex_es.aspx)[mex.comercio.es/principal\\_comex\\_es.aspx](http://datacomex.comercio.es/principal_comex_es.aspx)
- Ministerio de Educación (2009). Resolución de 8 de junio de 2009, de la Secretaría General de Universidades, por la que se da publicidad al Acuerdo del Consejo de Universidades, por el que se establecen recomendaciones para la propuesta por las universidades de memorias de solicitud de títulos oficiales en los ámbitos de la Ingeniería Informática, Ingeniería Técnica Informática e Ingeniería Química. *Boletín Oficial del Estado* 187, pp. 66699-66710.

[http://www.boe.es/boe/dias/2009/08/04/pdfs/BOE-](http://www.boe.es/boe/dias/2009/08/04/pdfs/BOE-A-2009-12977.pdf)[A-2009-12977.pdf](http://www.boe.es/boe/dias/2009/08/04/pdfs/BOE-A-2009-12977.pdf)

Ministerio de Fomento (2014). Costes de transporte. [http://www.fomento.es/mfom/lang\\_castellano/direcc](http://www.fomento.es/mfom/lang_castellano/direcciones_generales/transporte_terrestre/servicios_transportista/ ) [iones\\_generales/transporte\\_terrestre/servicios\\_trans](http://www.fomento.es/mfom/lang_castellano/direcciones_generales/transporte_terrestre/servicios_transportista/ ) [portista/](http://www.fomento.es/mfom/lang_castellano/direcciones_generales/transporte_terrestre/servicios_transportista/ )

National Institute of Standards and Technology (2014). Base de Datos de Referencia. [http://webbook.nist.gov/chemistry/](http://www.fomento.es/mfom/lang_castellano/direcciones_generales/transporte_terrestre/servicios_transportista/ )

- Nieto, Ana María; Luna Mariano; Tomás Luis Manuel (2000). *Proyectos en Ingeniería*, Murcia: ICE.
- Oficina Española de Patentes y Marcas (2014). Bases de [datos.](http://www.fomento.es/mfom/lang_castellano/direcciones_generales/transporte_terrestre/servicios_transportista/ ) <www.oepm.es>
- Peters, Max; Timmerhaus, Klaus; West, Ronald (2002). *Plant Design and Economics for Chemical Engineers*. Singapur: McGraw-Hill.

Peters, Max; Timmerhaus, Klaus (2014). Estimador de coste de equipos. [http://highered.mcgraw](http://highered.mcgraw-hill.com/sites/0072392665/student_view0/cost_estimator.html)[hill.com/sites/0072392665/student\\_view0/cost\\_esti](http://highered.mcgraw-hill.com/sites/0072392665/student_view0/cost_estimator.html)mator html

Sapag, Nassir; Sapag, Reinaldo (2008). *Preparación y Evaluación de Proyectos*. Bogotá: McGraw-Hill Interamericana.

Secretaría de Estado de Energía (2014a). Precios de carburantes. [http://www.minetur.gob.es/energia/es-](http://www.minetur.gob.es/energia/es-ES/Servicios/Paginas/consultasdecarburantes.aspx )[ES/Servicios/Paginas/consultasdecarburantes.aspx](http://www.minetur.gob.es/energia/es-ES/Servicios/Paginas/consultasdecarburantes.aspx )

Secretaría de Estado de Energía (2014b). Precios de elec[tricidad.](http://www.minetur.gob.es/energia/es-ES/Servicios/Paginas/consultasdecarburantes.aspx ) [http://www.minetur.gob.es/energia/electrici](http://www.minetur.gob.es/energia/electricidad/Tarifas/Paginas/index.aspx)[dad/Tarifas/Paginas/index.aspx](http://www.minetur.gob.es/energia/electricidad/Tarifas/Paginas/index.aspx)

- SEPES (Entidad Pública Empresarial de Suelo) (2014). Disponibilidad y precio de suelo. [http://www.sepes.es/](http://www.sepes.es/ 
TLV (2014). Precio del vapor. http://www.tlv.com/global/LA/calculator/steam-unit-cost.html)
- TLV (2014). Precio del vapor. [http://www.tlv.com/glo](http://www.sepes.es/ 
TLV (2014). Precio del vapor. http://www.tlv.com/global/LA/calculator/steam-unit-cost.html)[bal/LA/calculator/steam-unit-cost.html](http://www.sepes.es/ 
TLV (2014). Precio del vapor. http://www.tlv.com/global/LA/calculator/steam-unit-cost.html)
- U. S. Department of Health & Human Services (2014). Chemical and Drug Information. <http://sis.nlm.nih.gov/chemical.html>

United States Patent and Trademark Oficce (2014). Search for patents. <www.uspto.gov> Villarroel, Eduardo (2013). *Preparación y Evaluación de Proyectos*. Edición Kindle. Word Intellectual Property Organization (2014). Search WIPO. <www.wipo.int>

Márquez Moreno, María del Carmen (2014). Herramientas web para la elaboración de Trabajos de Fin de Grado y Máster en Ingeniería Química| |

## | Cita recomendada de este artículo

**a** 

Márquez Moreno, María del Carmen (2014). Herramientas Web para la elaboración de Trabajos Fin de Grado y Máster en Ingeniería Química. *@tic. revista d'innovació educativa.* (nº 13). URL. Fecha de consulta, dd/mm/aaaa.